## **Oracle® Enterprise Manager Ops Center**

Update Oracle Solaris 10 OS Workflow 12c Release 3 (12.3.0.0.0)

E59985-01

June 2015

This workflow provides an end-to-end example for how to use Oracle Enterprise Manager Ops Center.

### Introduction

Workflows are divided into two categories: Deploy and Operate. Each workflow is a compilation of several examples.

This workflow is an example of how to use Oracle Enterprise Manager Ops Center to update Oracle Solaris 10 operating systems. You can update the patches and packages of the operating system to the latest recommended updates, security and bug fixes.

You can create update profiles and policies that help to update the operating systems consistently and automate the process. Ensure to set up the storage libraries to download the patches and packages from the Knowledge Base.

You can select to update the Alternate Boot Environment (ABE) of the OS. This helps to check system stability before updating the production environments. Also, you can simulate the updating job to download the patches and packages from the Knowledge Base and install the patches at a later time.

# **Required Permissions and Roles**

The following permissions and roles are required to update the Oracle Solaris 10 operating system:

- Update Admin
  - Discover and manage the assets
- Plan/Profile Admin
  - Create and manage the profiles and plans
- Update Simulation Admin and Update Permission
  Create OS update job to deploy or update software

#### Workflow

This workflow lists the prerequisites and captures the tasks to be executed for updating Oracle Solaris 10 OS.

Figure 1 shows the tasks that must be performed for updating Oracle Solaris 10 OS.

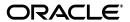

Figure 1 Update Oracle Solaris 10 OS Workflow

# Update Oracle Solaris 10 OS

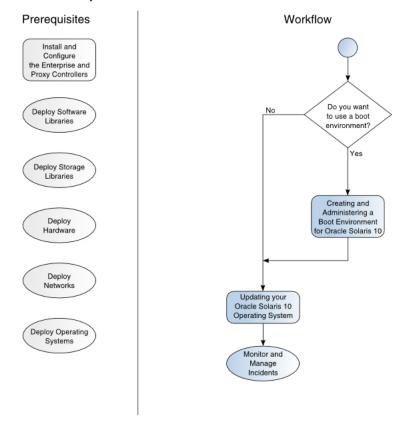

#### What's Next?

You can follow to monitor and manage the operating system for resource usage and performance. For more information about Oracle Enterprise Manager Ops Center, refer the feature reference guides in the Oracle Enterprise Manager Ops Center Documentation Library at <a href="http://docs.oracle.com/cd/E59957\_01/index.htm">http://docs.oracle.com/cd/E59957\_01/index.htm</a>.

#### **Related Resources and Articles**

For more information, see the Oracle Enterprise Manager Ops Center Documentation Library at http://docs.oracle.com/cd/E59957\_01/index.htm.

See the following guides for more information:

- Oracle Enterprise Manager Ops Center Operate Reference
- Oracle Enterprise Manager Ops Center Configure Reference
- Oracle Enterprise Manager Ops Center Administration Guide
- Oracle Enterprise Manager Ops Center Command Line Interface Guide

For Deployment tasks, go to http://docs.oracle.com/cd/E59957\_ 01/nav/deploy.htm.

## **Documentation Accessibility**

For information about Oracle's commitment to accessibility, visit the Oracle Accessibility Program website at

http://www.oracle.com/pls/topic/lookup?ctx=acc&id=docacc.

#### **Access to Oracle Support**

Oracle customers that have purchased support have access to electronic support through My Oracle Support. For information, visit

http://www.oracle.com/pls/topic/lookup?ctx=acc&id=info or visit http://www.oracle.com/pls/topic/lookup?ctx=acc&id=trs if you are hearing impaired.

Oracle Enterprise Manager Ops Center Update Oracle Solaris 10 OS Workflow, 12c Release 3 (12.3.0.0.0) E59985-01

Copyright © 2007, 2015, Oracle and/or its affiliates. All rights reserved.

This software and related documentation are provided under a license agreement containing restrictions on use and disclosure and are protected by intellectual property laws. Except as expressly permitted in your license agreement or allowed by law, you may not use, copy, reproduce, translate, broadcast, modify, license, transmit, distribute, exhibit, perform, publish, or display any part, in any form, or by any means. Reverse engineering, disassembly, or decompilation of this software, unless required by law for interoperability, is prohibited.

The information contained herein is subject to change without notice and is not warranted to be error-free. If you find any errors, please report them to us in writing.

If this is software or related documentation that is delivered to the U.S. Government or anyone licensing it on behalf of the U.S. Government, then the following notice is applicable:

U.S. GOVERNMENT END USERS: Oracle programs, including any operating system, integrated software, any programs installed on the hardware, and/or documentation, delivered to U.S. Government end users are "commercial computer software" pursuant to the applicable Federal Acquisition Regulation and agency-specific supplemental regulations. As such, use, duplication, disclosure, modification, and adaptation of the programs, including any operating system, integrated software, any programs installed on the hardware, and/or documentation, shall be subject to license terms and license restrictions applicable to the programs. No other rights are granted to the U.S. Government.

This software or hardware is developed for general use in a variety of information management applications. It is not developed or intended for use in any inherently dangerous applications, including applications that may create a risk of personal injury. If you use this software or hardware in dangerous applications, then you shall be responsible to take all appropriate fail-safe, backup, redundancy, and other measures to ensure its safe use. Oracle Corporation and its affiliates disclaim any liability for any damages caused by use of this software or hardware in dangerous applications.

Oracle and Java are registered trademarks of Oracle and/or its affiliates. Other names may be trademarks of their respective owners

Intel and Intel Xeon are trademarks or registered trademarks of Intel Corporation. All SPARC trademarks are used under license and are trademarks or registered trademarks of SPARC International, Inc. AMD, Opteron, the AMD logo, and the AMD Opteron logo are trademarks or registered trademarks of Advanced Micro Devices. UNIX is a registered trademark of The Open Group.

This software or hardware and documentation may provide access to or information about content, products, and services from third parties. Oracle Corporation and its affiliates are not responsible for and expressly disclaim all warranties of any kind with respect to third-party content, products, and services unless otherwise set forth in an applicable agreement between you and Oracle. Oracle Corporation and its affiliates will not be responsible for any loss, costs, or damages incurred due to your access to or use of third-party content, products, or services, except as set forth in an applicable agreement between you and Oracle.

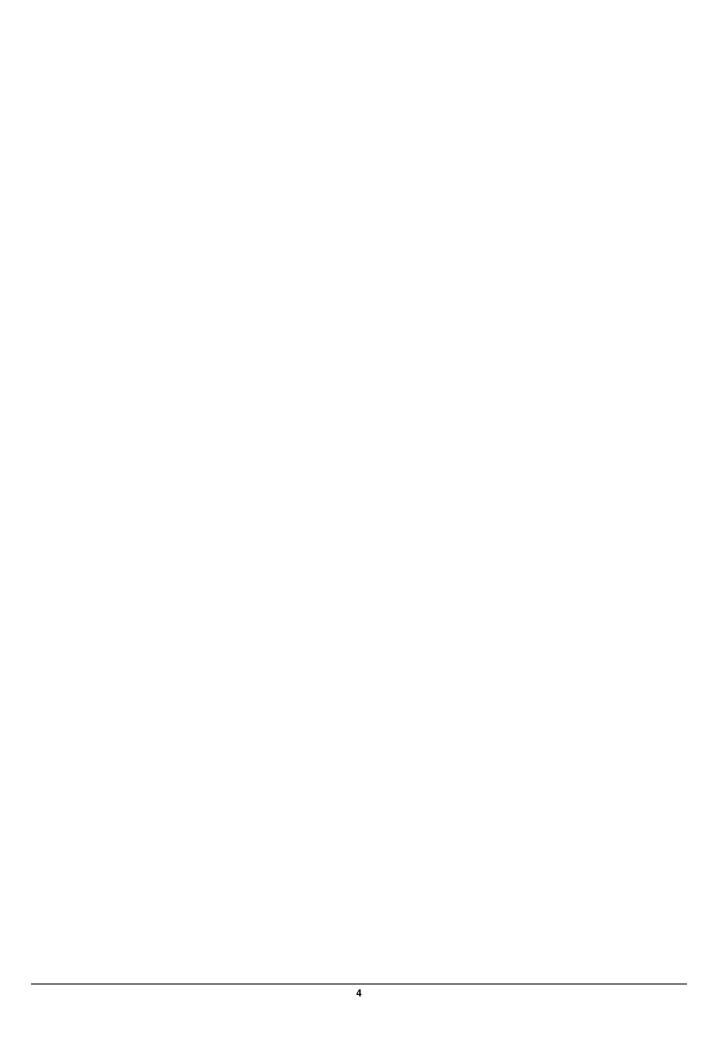